## Package 'lin.eval'

February 22, 2019

Type Package Title Perform Polynomial Evaluation of Linearity Version 0.1.2 Author Vishesh Shrivastav Maintainer Vishesh Shrivastav <vishesh2k6@gmail.com> Description Evaluates whether the relationship between two vectors is linear or nonlinear. Performs a test to determine how well a linear model fits the data compared to higher order polynomial models. Jhang et al. (2004) <doi:10.1043/1543- 2165(2004)128%3C44:EOLITC%3E2.0.CO;2>. Imports broom License MIT + file LICENSE Encoding UTF-8 LazyData true RoxygenNote 6.1.1 Suggests knitr VignetteBuilder knitr NeedsCompilation no Repository CRAN Date/Publication 2019-02-22 00:00:03 UTC

### R topics documented:

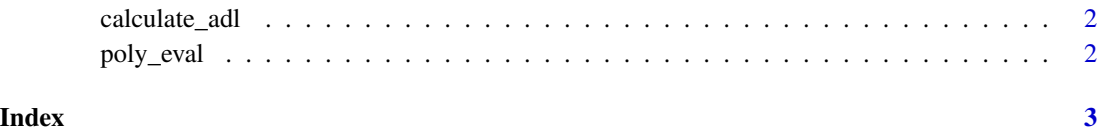

<span id="page-1-0"></span>

#### Description

Computes average deviation from linearity adl.

#### Usage

```
calculate_adl(predicted.poly, predicted.lm)
```
#### Arguments

predicted.poly vector of predicted values from best-fitting polynomial model predicted.lm vector of predicted values from linear model

#### Value

value for average deviation from linearity as a percentage

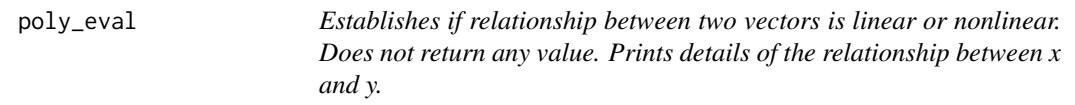

#### Description

Establishes if relationship between two vectors is linear or nonlinear. Does not return any value. Prints details of the relationship between x and y.

#### Usage

poly\_eval(y, x, threshold)

#### **Arguments**

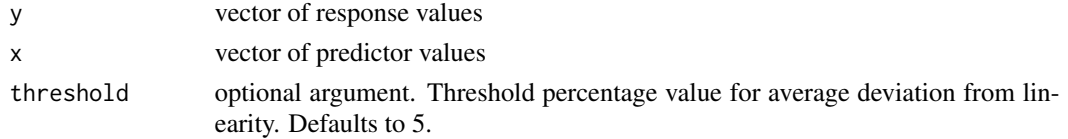

#### Examples

```
foo <- c(1000, 4000, 5000, 4500, 3000, 4000, 9000, 11000, 15000, 12000, 7000, 3000)
bar <- c(9914, 40487, 54324, 50044, 34719, 42551, 94871, 118914, 158484, 131348, 78504, 36284)
poly_eval(bar, foo)
```
# <span id="page-2-0"></span>Index

calculate\_adl, [2](#page-1-0)

poly\_eval, [2](#page-1-0)